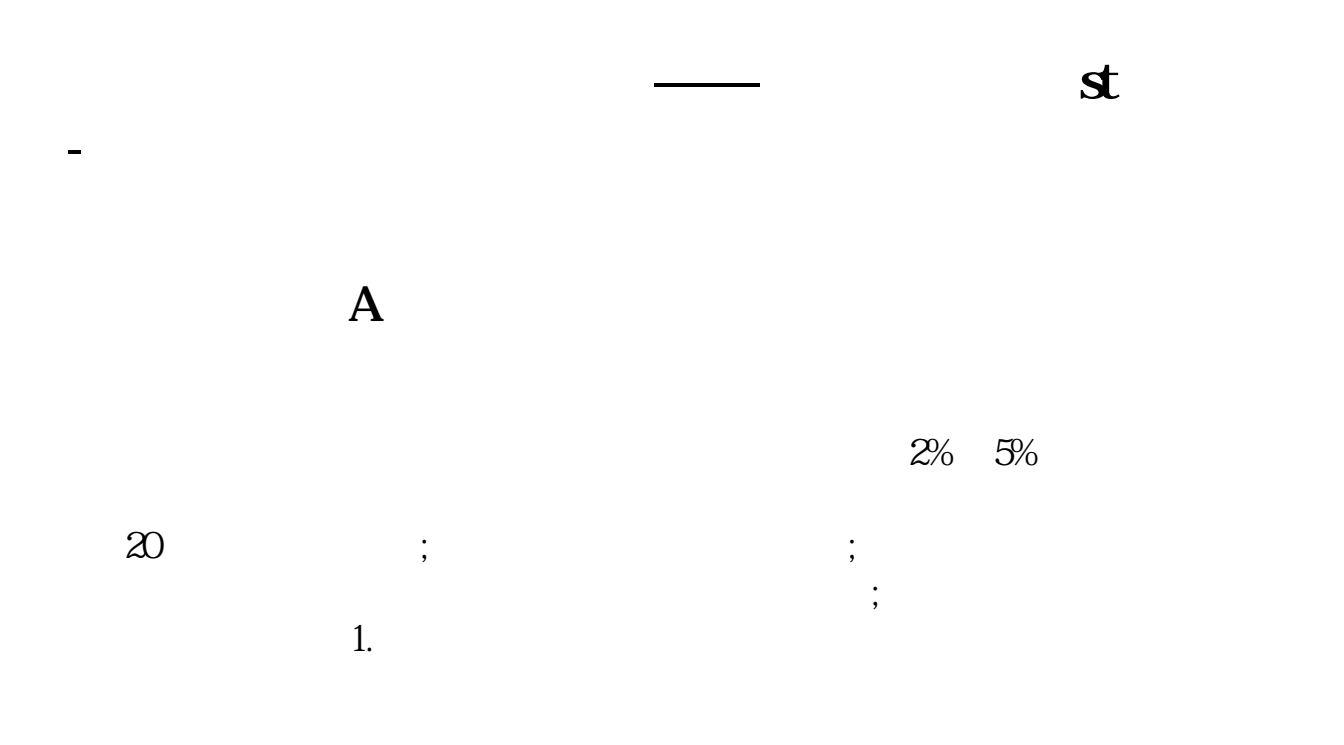

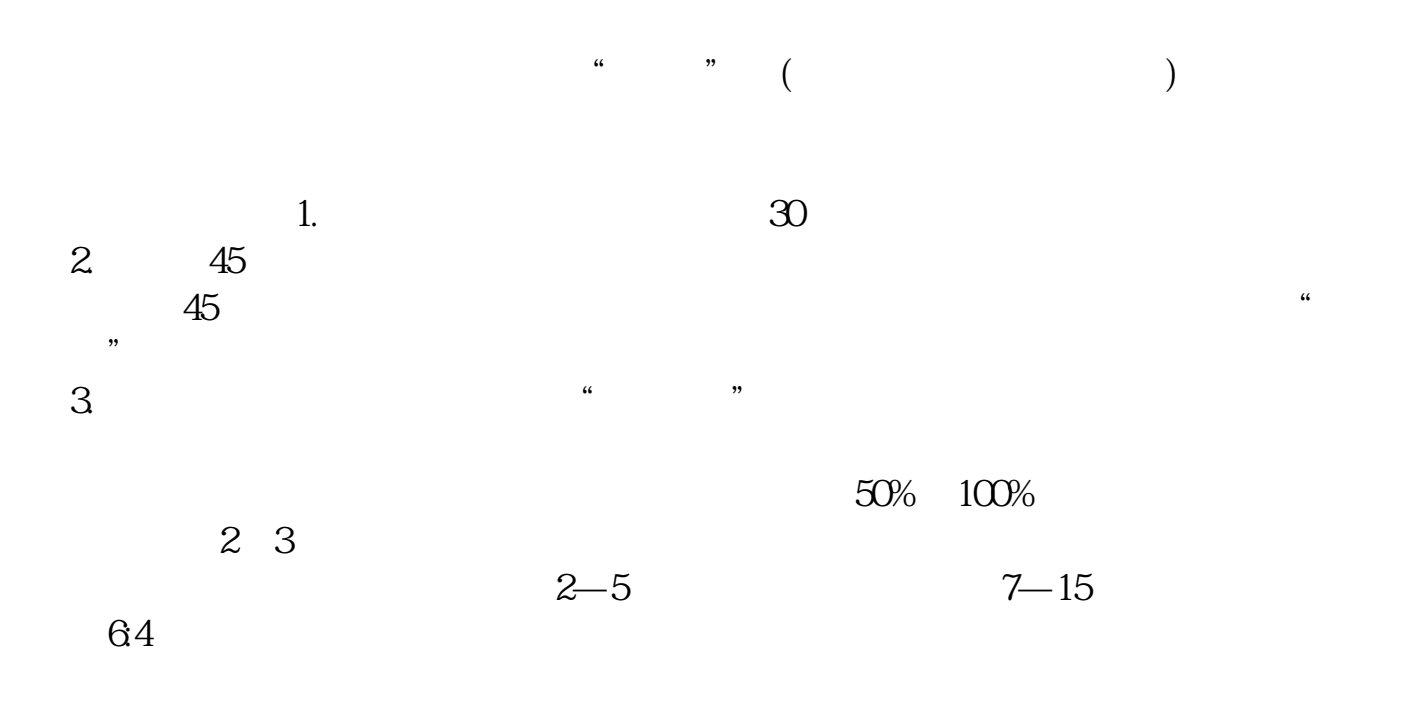

 $B9$ 

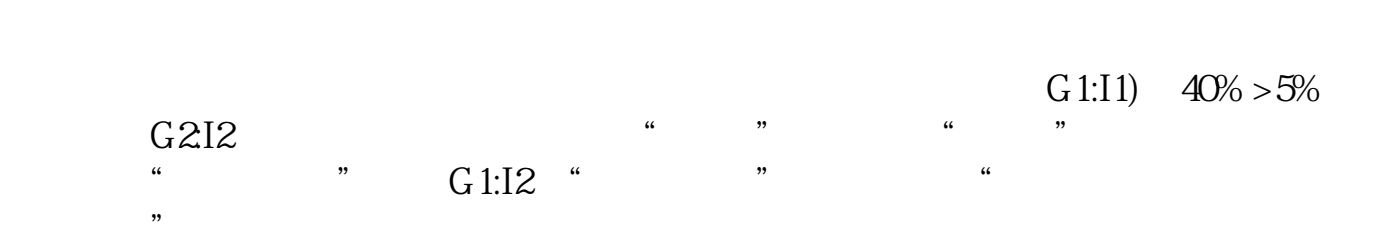

**五、选股如何去除st和亏损股票**

 $ST$ 

## **筛选亏损股票(即没有动态市盈率PE)的公式**

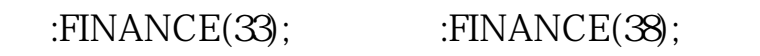

 $\overline{0}$ 

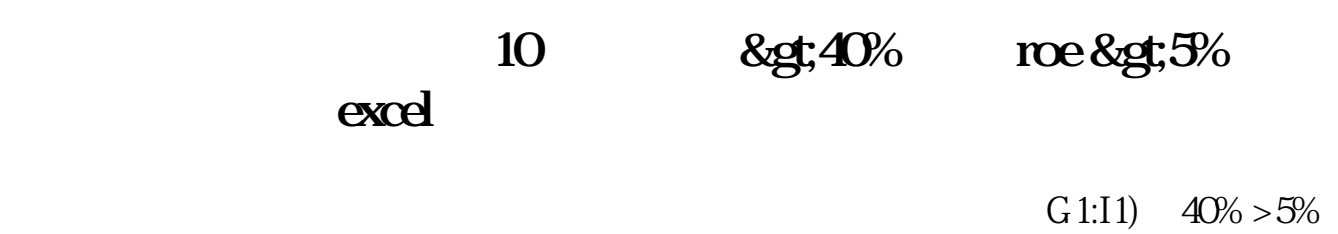

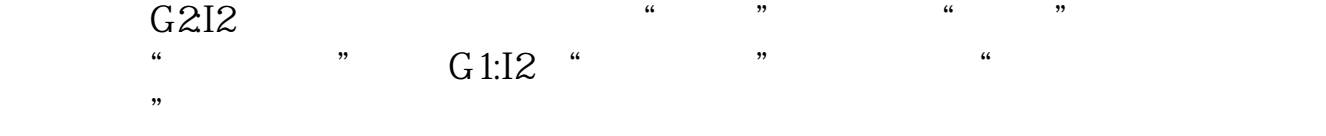

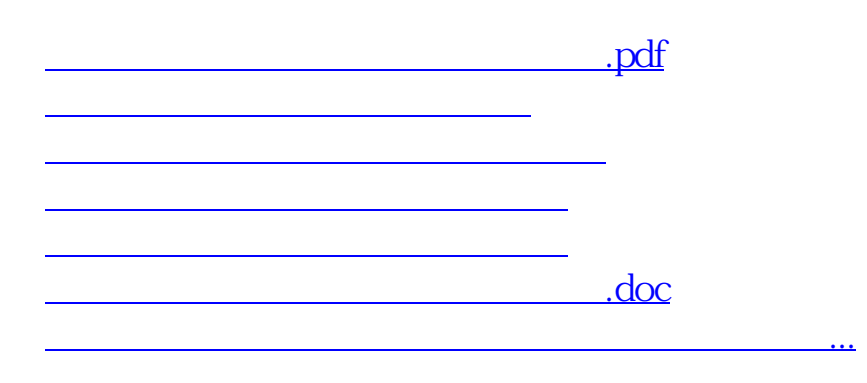

<https://www.gupiaozhishiba.com/article/3456970.html>